**AutoCAD Crack Torrent (Activation Code) X64**

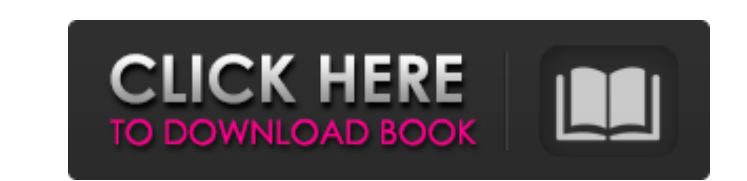

Although the following tutorial will guide you through the basics of AutoCAD, we'll assume you're new to the software and might have trouble navigating its various screens. We'll also assume you've already downloaded and installed AutoCAD. If you're a Windows user, you may also need to download the free trial of AutoCAD 2017. The AutoCAD 2017 trial works the same as AutoCAD 2018 for the purposes of this tutorial. You can download the trial from the Autodesk website. AutoCAD: The process of designing a structure starts with creating a model You use the model to identify a physical object or you use the model to create an imaginary object. Then, you use the model to create a 2D or 3D sketch of the object, which is either sketched out manually (in 2D) or constructed with the aid of 3D modeling software (in 3D). Model of a house Let's suppose you're a building contractor and you want to create a model of a house that's to be built. First, you'll need a CAD program that's capable of creating a 3D model. Your second job is to gather the necessary drawings, blueprints, and measurements you'll need to sketch the model. As for the third job, you need to determine the dimensions of the building, its frame, its roof, and the foundations. The job also involves you obtaining the necessary permits to build the structure and taking care of any other legal matters. Finally, you should consider the zoning restrictions and the needs of the building's inhabitants. As mentioned, the model you create is based on reality. For example, you'll create a model of the ground and the house that is to be built on the ground, the construction of the building, and so on. In some cases, the model is a simulation of an actual, physical object, such as a building or a bridge. A good example of this is a 3D model of an airplane. In other cases, the model is an imaginary object. For example, you might use 3D modeling software to create a model of a home that's to be built in the 3D world. So, the model is either based on reality or it's based on imaginary objects. Designing a house for a specific site or project A house is more than just the size and shape of the building. It has

**AutoCAD Crack + Activator [Mac/Win] Latest**

Graphics tools are available in AutoCAD Crack. Applications, such as Microstation, Mimics, TurboCAD, Topo, Polyline, Defragmenter, and Triangulate can be used for various purposes. Microstation is a CAD system primarily for architectural and structural design. Mimics is a tool for interactive medical imaging. TurboCAD is a very low-end CAD system. Polyline is a general purpose graphics tool. Defragmenter is used for defect detection and correction. Triangulate is used for modeling mechanical components. Feature types AutoCAD can be classified in a number of ways, such as the following: (By Industry) Civil engineering (architectural and structural design) Manufacturing and production Mechanical engineering Architecture Landscape Architecture Engineering Drafting (architectural, structural, mechanical and electrical) Plant Design Architecture Landscape Architecture Construction (construction documentation) Autodesk Revit by Autodesk Autodesk 3D Inventor by Autodesk CAD Used by the Oil and Gas industries for well development. AutoCAD used in broadcast TV Engineering including 3D Modeling. AutoCAD Used in Defence as well as construction equipment manufacturing. (By History) AutoCAD LT – first version AutoCAD 2002 – the first release of the next major version, AutoCAD LT 1.0 in 2002. AutoCAD 2005 – the next major release after 2002, in 2005. AutoCAD LT 2 – released in 2005. AutoCAD 2006 – the first to support layers, in 2006. AutoCAD LT 2.5 – released in 2007. AutoCAD LT 2.5SP1 – released in 2007. AutoCAD LT 2007 – released in 2008. AutoCAD LT 2008 – the first to support addons, in 2008. AutoCAD LT 2010 – the first to support external data storage, in 2010. AutoCAD LT 2010 SP1 – released in 2010. AutoCAD LT 2010 SP2 – released in 2010. AutoCAD LT 2011 – released in 2011. AutoCAD LT 2012 – the first to support 3D elements, in 2012. AutoCAD LT 2012 SP1 – released in 2012. AutoCAD LT 2012 SP2 – released in 2012. AutoCAD LT 2013 – released in 2013. AutoC a1d647c40b

**AutoCAD** 

Open the Autocad.dsw file using Autocad Use the keygen and it will generate the key that can be used to install Autodesk Autocad 2017. Download Autodesk Autocad 2017 Q: What do "through a tunnel" and "deep" mean? In the textbook it says the two meanings are (1) to pass through, by a passage. (2) to enter, to have contact with, to travel through, by a passage. I think I understand the meaning of the second one and I know the two words "through" and "deep" have the same meaning. But the meaning of the first one is unclear to me. What does the word "tunnel" mean in this context? I can only guess that it is some kind of passage that goes through the earth. Could you explain it a little bit in detail? A: The meaning of the first meaning of through through a passage is self explanatory. The definition for the second one you quote is a bit broad and the meaning of through a passage is not obvious from the first sentence. to travel through by a passage: To travel by the sea: They walked all the way through the tunnel. (Cambridge Dictionaries Online) So, in this sentence, the tunnel is implied as the meaning of through a passage. That tunnel is a natural underground channel that formed by the erosion of a mountain stream or glacier. It's through that natural tunnel that the water flows in the stream. The extent to which population genetic structure results from ecological factors, historic processes, or contemporary processes has been a long-standing debate in studies of ecological speciation. By re-analysing a dataset from a classical speciation study, i.e. isolation and reproductive character displacement, we show that this dataset contains a strong signal of historic population isolation. This result suggests that both contemporary processes and historic processes contribute to contemporary patterns of population genetic structure and that contemporary structure can vary among individual loci. This variation can therefore be used to study the dynamics of population genetic structure among loci. In the case of isolation and reproductive character displacement (RCD), the history of population isolation and divergence between populations is thought to have been the main driver of the observed patterns of population genetic structure. This idea is supported by comparisons of molecular and morphological data, although other sources of population

## **What's New In?**

Two separate drawing commands for taking, copying, cutting, pasting, and pasting objects to and from the drawing: a new drawing command for copying, cutting, and pasting objects to the drawing and a new command for pasting objects from the drawing. Copy & Paste inside Drawing Commands: Copy and paste objects from one drawing to another with a single click. Clicking on a selected object copies the object, and clicking on an area where the object was copied places it on the screen. (video: 5:45 min.) Add to Model: Create a new model and manage multiple new models from a central source. Create models from multiple processes and allow multiple people to work on the same model. Collaborate in a model, design, and render from multiple computers. Share models, files, and changes through a secure collaborative site. Automatically track changes to any model with history data, from any point in time. UPS and Exporting: Exports existing drawings to various CAD formats and workspaces. Exports from the native AutoCAD workspace to AutoCAD MEP and DWG. Support for a new chart of drawings format, AutoCAD Cloud Services, which includes AutoCAD Cloud and AutoCAD.

**System Requirements For AutoCAD:**

Requires a Macintosh or PC with Mac OS 9.2.2 or later and/or Windows 98 or later and PC Requires a Macintosh or PC with Mac OS 9.2.2 or later and/or Windows 98 or later and a G3 or later. Mac OS X 10.5.3 or later and a Power Mac with a 68040 processor or Power Macintosh 7200 or earlier.